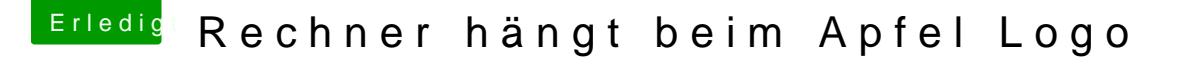

Beitrag von Codeblack vom 10. Mai 2018, 17:04

Dankeschön für die schnelle Antwort erstmal

Sorry hab ich natürlich gemacht.

FakeSmc.kext NullCPUPowerManagement.kext IntelMausiEthernet.kext

Ich dachte die reichen für die Installation und den Rest dann einbinden? Ode

Hier mal was sich im verbose Mode zeigt...